## Geocities.com/Tokyo 1406

*Shin-ichi TODOROKI*

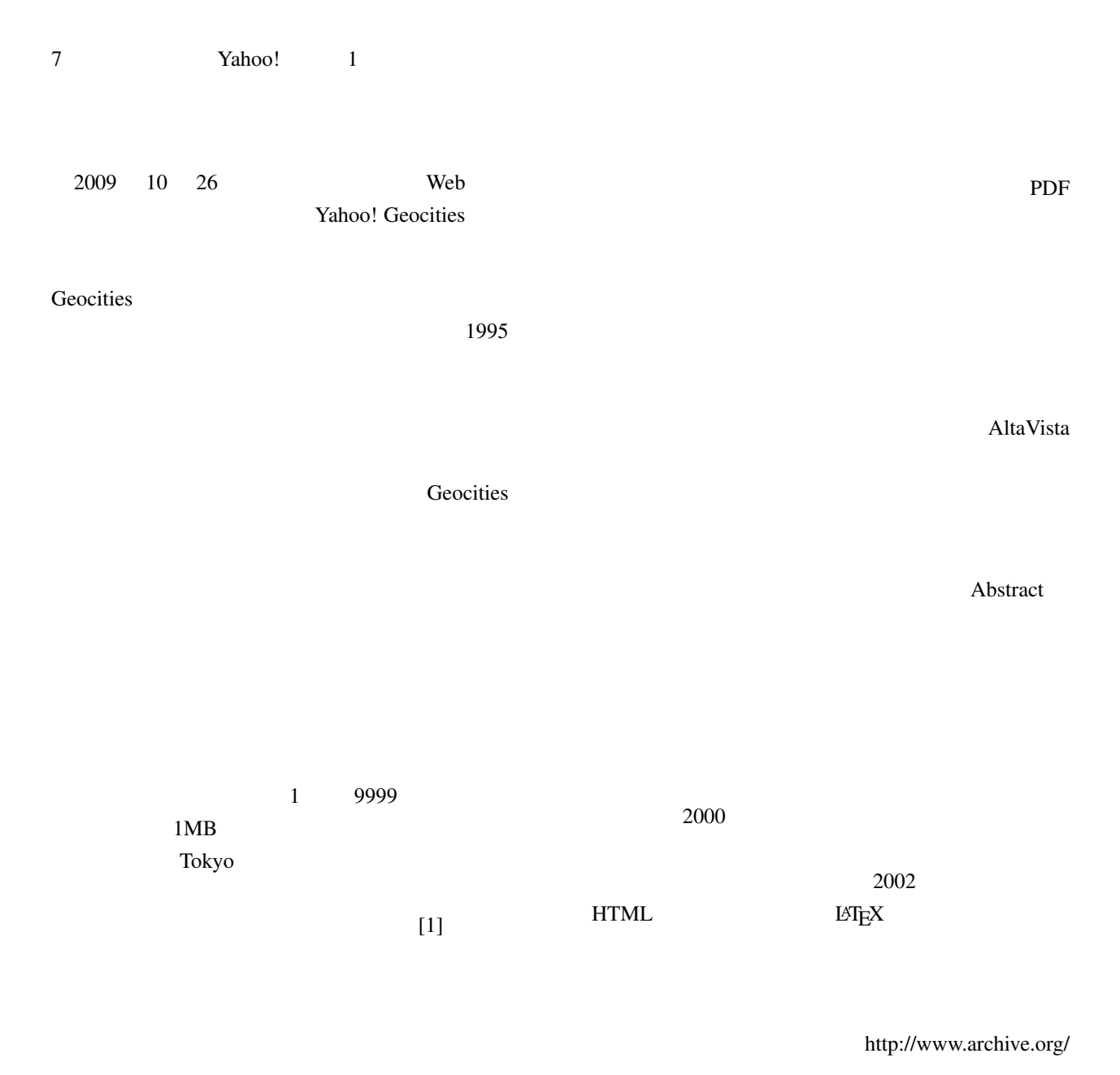

轟 眞市 物質・材料研究機構 光材料センター*<sup>∗</sup>*

## HTML

 **1-1** fax 029-854-9060 URL: http://www.geocities.jp/tokyo\_1406/

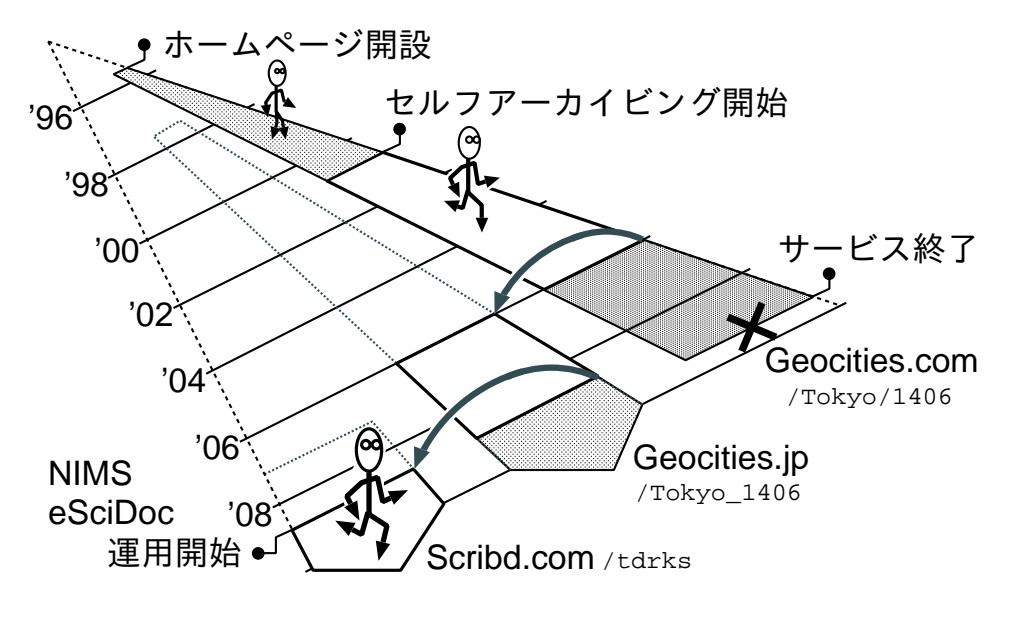

1:  $\blacksquare$ 

 $[2]$ (2004 )

 $[3, 4]$  2008

 $3$  $\sqrt{5}$  $[1]$  "  $[1]$  ", New Glass, 11, 3, pp. 58–61 (1996). http://www.newglass.jp/mag/TITL/maghtml/42.html  $[2]$  "  $\mathcal{O}_1$ ,  $\mathcal{O}_2$ ,  $\mathcal{O}_3$ ,  $\mathcal{O}_4$ ,  $\mathcal{O}_5$ [7, pp. 520–524 \(2007\).](http://www.newglass.jp/mag/TITL/maghtml/42.html)  $[3]$  "  $(3)$  $\ldots$ ,  $\ldots$ , 21, 12, pp. 75–76 (2008). [4] 谷藤 幹子, 高久 雅生, 大塚 真吾, 轟 眞市:"材料  $",$ , 51, 12, pp. 888–901 (2009). http://dx.doi.org/10.1241/johokanri.51.888